#### Madhavan Mukund

#### https://www.cmi.ac.in/~madhavan

#### Programming and Data Structures with Python Lecture 11, 19 Sep 2023

メロト メタト メミト メミト ニミー りんぴ

#### **Abstract datatype**

- Stores some information
- Designated functions to manipulate the information
- For instance, list:  $append()$ , insert $()$ , delete $()$ , ...

4 **D F** 

∍

#### **Abstract datatype**

- Stores some information
- **Designated functions to manipulate the information**
- For instance, list:  $append()$ , insert $()$ , delete $()$ , ...

Separate the (private) implementation from the (public) specification

#### **Abstract datatype**

- Stores some information
- **Designated functions to manipulate the information**
- For instance, list:  $append()$ , insert $()$ , delete $()$ , ...
- Separate the (private) implementation from the (public) specification

■ Class

- $\blacksquare$  Template for a data type
- How data is stored
- $\blacksquare$  How public functions manipulate data

- **Abstract datatype** 
	- Stores some information
	- **Designated functions to manipulate the information**
	- For instance, list:  $append()$ , insert $()$ , delete $()$ , ...
- Separate the (private) implementation from the (public) specification
- **Class** 
	- $\blacksquare$  Template for a data type
	- How data is stored
	- How public functions manipulate data
- Object
	- Concrete instance of template

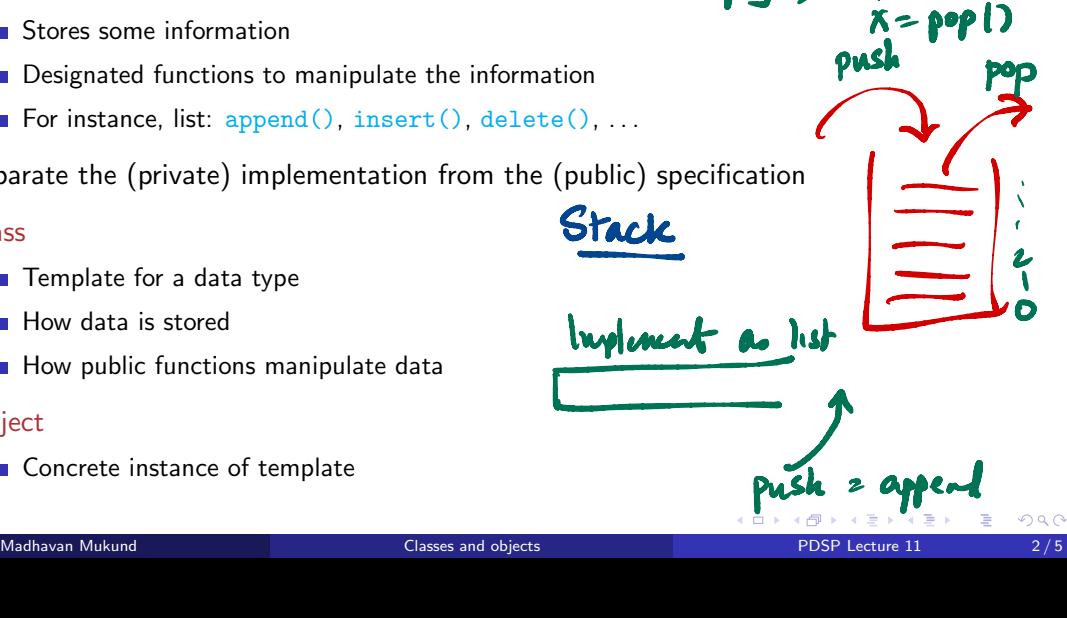

isempty 1) Push(v)

# Example: 2D points

- A point has coordinates  $(x, y)$ 
	- $\blacksquare$  init  $\lozenge$  initializes internal values x, y
	- $\blacksquare$  First parameter is always self

class Point: def \_\_init\_\_(self,a,b):  $self(x) = a$ self Point:<br>  $\frac{-\text{init}}{1 \text{ if } x} = \text{a}$ <br>  $\frac{1 \text{ if } x}{1 \text{ if } y} = \text{b}$ <br>  $p = \text{Point}(3,5)$ 

L= C]  $l =$ list $(CI)$ ( □ ) ( <sub>□</sub>  $\sim$  $\leftarrow$   $\equiv$ 

 $\triangleright$   $\rightarrow$   $\exists$   $\rightarrow$ 

∍

# Example: 2D points

- A point has coordinates (*x, y*)
	- $\blacksquare$  init () initializes internal values x, y
	- $\blacksquare$  First parameter is always self
- **Translation: shift a point by**  $(\Delta x, \Delta y)$  $(x, y) \mapsto (x + \Delta x, y + \Delta y)$

```
class Point:
 def init (self,a,b):
   self.x = aself.y = b
```

```
def translate(self,deltax,deltay):
 self.x += deltaself.y += delta
```
э

# Example: 2D points

- A point has coordinates  $(x, y)$ 
	- $\blacksquare$  init () initializes internal values x, y
	- $\blacksquare$  First parameter is always self
- **Translation:** shift a point by  $(\Delta x, \Delta y)$  $(x, y) \mapsto (x + \Delta x, y + \Delta y)$
- Distance from the origin
	- $d = \sqrt{x^2 + y^2}$

```
class Point:
 def init (self,a,b):
   self.x = aself.y = b
```

```
def translate(self,deltax,deltay):
 self.x += deltaself.y += delta
```

```
def odistance(self):
  import math
  d = math.sqrt(self.x*self.x +self.y*self.y)
  return(d)
```
化重复化重复

G.

 $(r, \theta)$  instead of  $(x, y)$  $r = \sqrt{x^2 + y^2}$  $\theta = \tan^{-1}(y/x)$ 

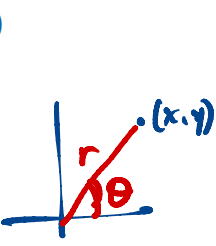

import math class Point:  $def __init__(self, a, b):$  $self.r = math.sqrt(a*a + b*b)$ if  $a == 0$ : if  $h \ge 0$ : self.theta =  $math.pyi/2$ else:  $self.$  theta =  $3*math.rn$ ,  $pi/2$ else:  $self.$ theta = math.atan $(b/a)$ 

$$
p = \text{Point}(3,5)
$$

4 D F

化重新润滑剂

э

- $(r, \theta)$  instead of  $(x, y)$  $r = \sqrt{x^2 + y^2}$  $\theta = \tan^{-1}(y/x)$
- Distance from origin is just *r*

```
import math
class Point:
 def __init__(self, a, b):self.r = math.sqrt(a*a + b*b)if a == 0:
      if h \ge 0:
        self.theta = math.pyi/2else:
        self. theta = 3*math.rn, pi/2else:
      self.theta = math.atan(b/a)def odistance(self):
    return(self.r)
```
化重新润滑脂

B.

- $(r, \theta)$  instead of  $(x, y)$  $r = \sqrt{x^2 + y^2}$  $\theta = \tan^{-1}(y/x)$
- Distance from origin is just *r*
- **Translation** 
	- Gonvert  $(r, \theta)$  to  $(x, y)$
	- $x = r \cos \theta$ ,  $y = r \sin \theta$
	- **Recompute**  $r, \theta$  from  $(x + \Delta x, y + \Delta y)$

def translate self, deltax, deltay):  $x = self.r*main.cos(self.theta)$ y = self.r\*math.sin(self.theta)  $x \neq$  deltax  $y \leftarrow$  deltay  $self.r = math.sqrt(x*x + y*y)$ if  $x == 0$ :  $self.$  theta = math.pi/2 else:  $self.$  theta = math.atan( $y/x$ ) self<br>math.

$$
p.\text{trans} \text{labc} \left( 2, \hat{u} \right)
$$

Madhavan Mukund Classes and objects PDSP Lecture 11 4/5

- $(r, \theta)$  instead of  $(x, y)$  $r = \sqrt{x^2 + y^2}$  $\theta = \tan^{-1}(y/x)$
- Distance from origin is just *r*
- **Translation** 
	- $\blacksquare$  Convert  $(r, \theta)$  to  $(x, y)$
	- $x = r \cos \theta$ ,  $y = r \sin \theta$
	- **Recompute**  $r, \theta$  from  $(x + \Delta x, y + \Delta y)$
- $\blacksquare$  Interface has not changed
	- User need not be aware whether representation is  $(x, y)$  or  $(r, \theta)$

def translate(self,deltax,deltay):  $x = self.r*math.cos(self.theta)$ y = self.r\*math.sin(self.theta)  $x \neq$  deltax  $y \leftarrow$  deltay  $self.r = math.sqrt(x*x + y*y)$ if  $x == 0$ :  $self.$  theta = math.pi/2 else:  $self.$  theta = math.atan( $y/x$ )

 $\blacksquare$   $\ldots$  init  $\ldots$  () — constructor

- $\blacksquare$  \_init  $\ldots$  () constructor
- $\blacksquare$  \_str  $($   $)$   $-$  convert object to string
	- $\mathbf{B}$  str(o) == 0.  $\mathbf{str}()$
	- $\blacksquare$  Implicitly invoked by  $print()$

$$
\begin{array}{ccc}\n\mathbf{p}\mathbf{q}\mathbf{w}(\mathbf{0}) & \mathbf{p}\mathbf{q}\mathbf{w}(\mathbf{w}(\mathbf{0})) & \mathbf{p}\mathbf{q}\mathbf{w}(\mathbf{w}(\mathbf{0})) & \mathbf{p}\mathbf{q}\mathbf{w}(\mathbf{w}(\mathbf{0})) & \mathbf{p}\mathbf{q}\mathbf{w}(\mathbf{w}(\mathbf{0})) & \mathbf{p}\mathbf{q}\mathbf{w}(\mathbf{w}(\mathbf{0})) & \mathbf{p}\mathbf{q}\mathbf{w}(\mathbf{0}) & \mathbf{p}\mathbf{q}\mathbf{w}(\mathbf{0}) & \mathbf{p}\mathbf{q}\mathbf{w}(\mathbf{0}) & \mathbf{p}\mathbf{q}\mathbf{w}(\mathbf{0}) & \mathbf{p}\mathbf{q}\mathbf{w}(\mathbf{0}) & \mathbf{p}\mathbf{q}\mathbf{w}(\mathbf{0}) & \mathbf{p}\mathbf{q}\mathbf{w}(\mathbf{0}) & \mathbf{p}\mathbf{q}\mathbf{w}(\mathbf{0}) & \mathbf{p}\mathbf{q}\mathbf{w}(\mathbf{0}) & \mathbf{p}\mathbf{q}\mathbf{w}(\mathbf{0}) & \mathbf{p}\mathbf{q}\mathbf{w}(\mathbf{0}) & \mathbf{p}\mathbf{q}\mathbf{w}(\mathbf{0}) & \mathbf{p}\mathbf{q}\mathbf{w}(\mathbf{0}) & \mathbf{p}\mathbf{q}(\mathbf{0}) & \mathbf{p}\mathbf{q}(\mathbf{
$$

class Point: ... def \_\_str\_\_(self): return( '('+str(self.x)+',' +str(self.y)+')' ) I (x,y)

4 ロト 4 倒

化重新化重新

 $2990$ 

GB 11

- $\blacksquare$  \_init  $\ldots$  () constructor
- $\blacksquare$   $\text{str}_{-}()$  convert object to string
	- $\blacksquare$  str(o) == 0.\_str()\_
	- **Implicitly invoked by**  $print()$
- $\blacksquare$  add ()
	- **Implicitly invoked by +**

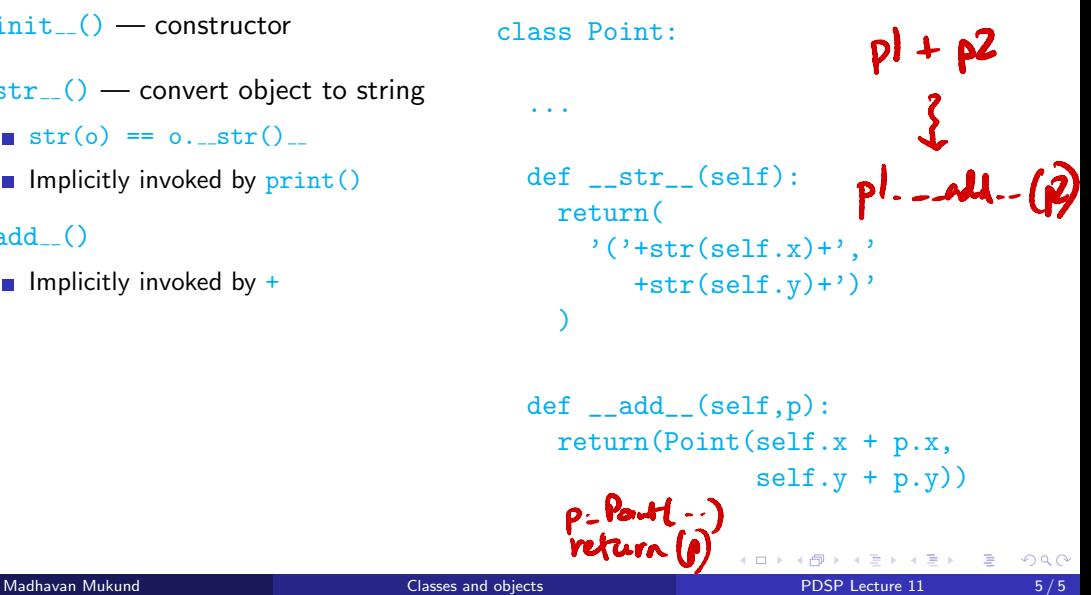

- $\blacksquare$  \_init  $\ldots$  () constructor
- $\blacksquare$   $\text{str}_{-}()$  convert object to string
	- $\mathbf{B}$  str( $\alpha$ ) ==  $\alpha$ , str()
	- **Implicitly invoked by**  $print()$
- $\blacksquare$  add ()
	- **Implicitly invoked by +**
- Similarly

...

- $\blacksquare$  \_mult  $\blacksquare$  () invoked by  $*$
- $\blacksquare$ Lt<sub>--</sub>() invoked by <
- $\Box$   $\Box$ ge $\Box$  () invoked by  $\geq$

```
class Point:
  ...
 def str (self):
   return(
      '('+str(self.x)+','
        +str(self.y) +')'
    )
 def \_add_-(self,p):return(Point(self.x + p.x,
                 self.y + p.y)
```
化重新润滑脂

 $298$ 

G.

#### Designing a flexible list

#### Madhavan Mukund

https://www.cmi.ac.in/~madhavan

Programming and Data Structures with Python Lecture 11, 19 Sep 2023

メロト メ御 ドメ 君 ドメ 君 ドッ 君 ハ

 $QQ$ 

# **Lists**

- Typically a sequence of nodes
- **Each node contains a value** and points to the next node in the sequence

**T** "Linked" list

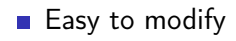

Inserting and deletion is easy via local "plumbing"

4 D F

**Flexible size** 

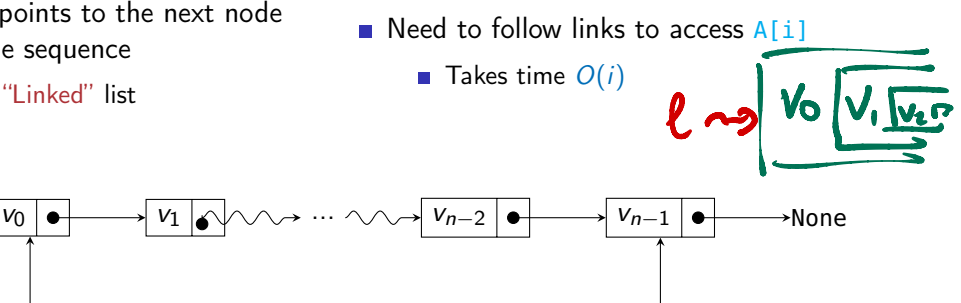

Head Tail

Python class Node

class Node: def \_\_init\_\_(self, v = None): self.value = v self.next = None return def isempty(self): if self.value == None: return(True) else: return(False) Implicit initialization int(s) -> convent to base <sup>10</sup> int(s -if ,5) -> convent to base <sup>b</sup> def --init-- (self , a= <sup>0</sup> , b= 0) : - - -

 $\sim$ 

 $A \equiv \mathbb{R} \cup A \equiv \mathbb{R}$ 

**∢ ロ ▶ (同** 

э

- Python class Node
- A list is a sequence of nodes
	- self, value is the stored value
	- $\blacksquare$  self.next points to next node

```
class Node:
   def \_init\_ (self, v = None):self.value = vself next = None
        return
   def isempty(self):
        if self.value == None:
            return(True)
        else:
            return(False)
```
イロト イ押ト イヨト イヨ

э

- Python class Node
- A list is a sequence of nodes
	- self, value is the stored value
	- self.next points to next node
- **Empty list?** 
	- self.value is None

class Node:  $def \_init\_ (self, v = None):$ self.value = v  $self$  next = None return

```
def isempty(self):
                            if self.value == None:
                                return(True)
                            else:
                                return(False)
\frac{Nme}{\sqrt{17}}
```
**CON** 

 $\triangleright$   $\rightarrow$   $\exists$ 

- Python class Node
- A list is a sequence of nodes
	- self, value is the stored value
	- $\blacksquare$  self.next points to next node
- Empty list?
	- self.value is None
- Creating lists
	- $\blacksquare$  l1 = Node() empty list
	- $\blacksquare$  l2 = Node(5) singleton list

$$
l3 = NrLe\left([3,6,7]\right)
$$

```
class Node:
    def \_init\_ (self, v = None):self.value = vself.next = None<br>return
         return
    def isempty(self):
        if self.value == None:
             return(True)
        else:
             return(False)
```
イロト イ押 トイヨ トイヨト

э

- Python class Node
- A list is a sequence of nodes
	- self, value is the stored value
	- $\blacksquare$  self.next points to next node
- Empty list?
	- self.value is None
- Creating lists
	- $\blacksquare$  l1 = Node() empty list
	- $\blacksquare$  12 = Node(5) singleton list
	- $\blacksquare$  ll.isempty() == True
	- $\blacksquare$  l2.isempty() == False

```
class Node:
     def \text{\_}init\text{\_} (self, v = None):<br>self.value = v
         self.value = vself next = None
         return
    def isempty(self):
         if self.value == None:
              return(True)
         else:
              return(False)
```
э

 $299$ 

イロト イ押ト イヨト イヨト

# Appending to a list

- $\blacksquare$  Add v to the end of list 1
- $\blacksquare$  If l is empty, update l.value from None to v
- $\blacksquare$  If at last value, 1, next is None
	- $\blacksquare$  Point next at new node with value v
- Otherwise, recursively append to rest of list  $\mathbf{r}$ e, l. next is None<br>
xt at new node with value v<br>
ecursively append to rest of

```
def append(self,v):
    # append, recursive
    if self.isempty():
        self value = v
    elif self.next == None:
        self.next = Node(v)else:
        self.next.append(v)
    return
```
**← ロ ▶ → イ 冊** 

 $\Omega$ 

# Appending to a list

- Add v to the end of list 1
- Add v to the end of list l to v  $\frac{1}{\frac{1}{2}}$
- $\blacksquare$  If at last value, 1, next is None
	- $\blacksquare$  Point next at new node with value v

L<br>L

->I

- Otherwise, recursively append to rest of list
- $\blacksquare$  Iterative implementation
	- If empty, replace  $l$ . value by v
	- Loop through l.next to end of list
	- Add v at the end of the list

```
appendi(self,v):# append, iterative
                  if self.isempty():
                      self value = v
                      return
-5 - 7 - 7
```

```
temp = self
while temp.next != None:
    temp = temp.next
```

```
temp.next = Node(v)return
```
- **Want to insert v** at head
- Create a new node with  $$

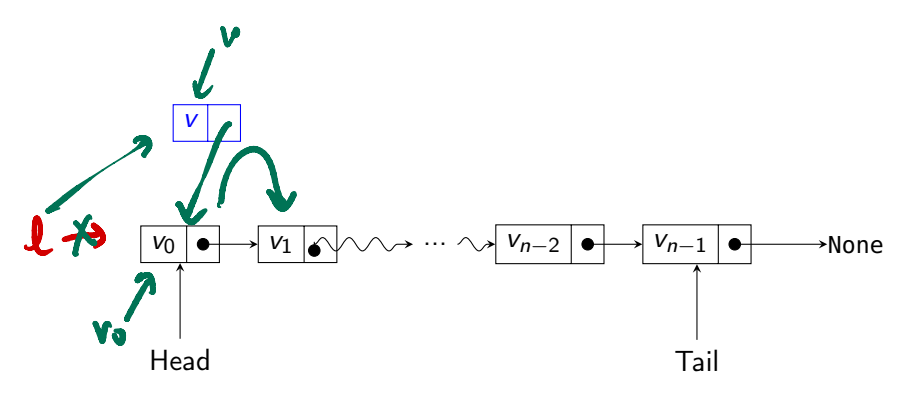

 $299$ 

4 0 8

- Want to insert *v* at head
- Create a new node with  $$
- Cannot change where the head points!

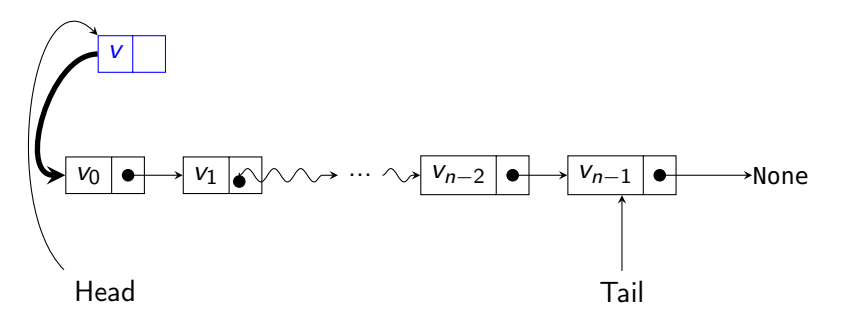

4 D F

- Want to insert *v* at head
- Create a new node with  $$
- Cannot change where the head points!

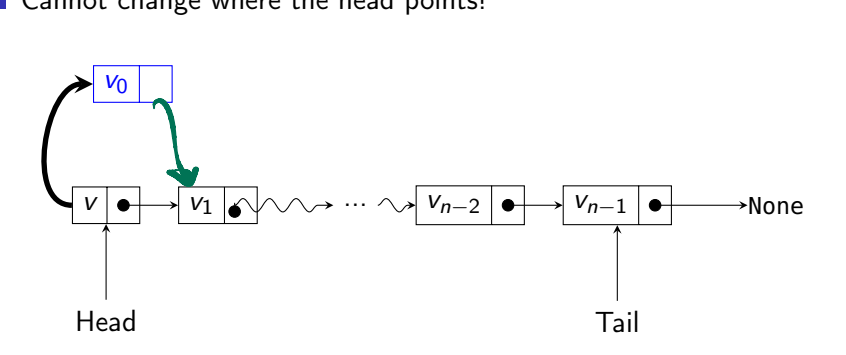

**Exchange the values**  $v_0$ **,** *v* 

4 D F

- Want to insert *v* at head
- Create a new node with *v*
- Cannot change where the head points!
- **Exchange the values**  $v_0$ **,** *v*
- Make new node point to head.next
- Make head.next point to new node

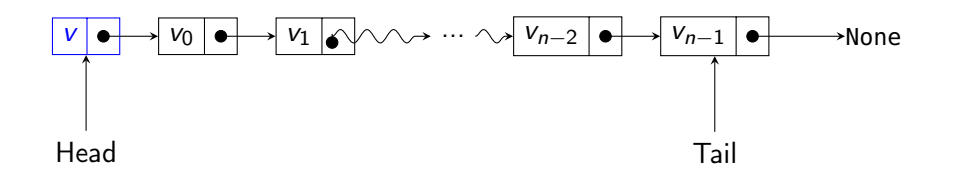

# Appending to a list Appending use the Inserting in a list

- Create a new node with  $$
- **Exchange the values**  $v_0$ **,** *v*
- Make new node point to head.next
- Make head.next point to new node

```
def insert(self,v):
    if self.isempty():
        self.value = vreturn
```
 $newnode = Node(v)$ 

# Exchange values in self and newnode (self.value, newnode.value) = (newnode.value, self.value)

# Switch links (self.next, newnode.next) = (newnode, self.next)

return